#### awk (english) Cheat Sheet by TME520 [\(TME520\)](http://www.cheatography.com/tme520/) via [cheatography.com/20978/cs/3902/](http://www.cheatography.com/tme520/cheat-sheets/awk-english)

**Usage** awk [-v var=val] 'program' [file1 file2...] awk [-v var=val] -f progfile [file1 file2...]

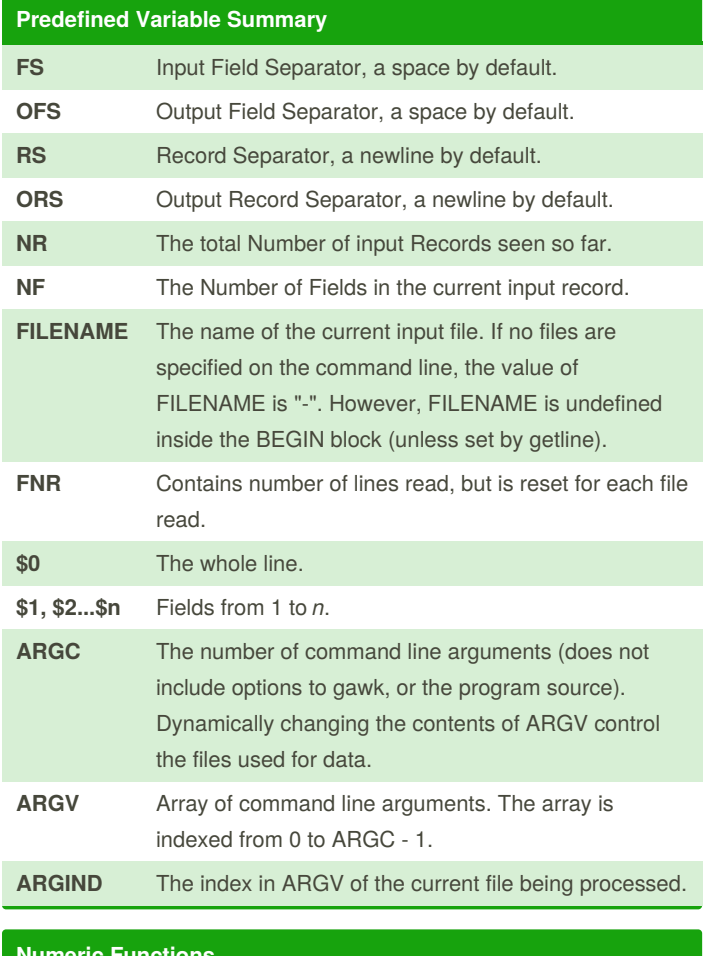

#### **Numeric Functions**

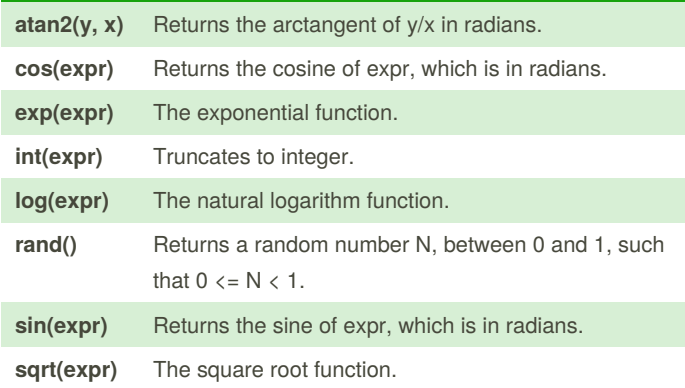

By **TME520** (TME520) [cheatography.com/tme520/](http://www.cheatography.com/tme520/) [tme520.com](http://tme520.com)

Published 23rd April, 2015. Last updated 12th May, 2016. Page 1 of 5.

Sponsored by **CrosswordCheats.com** Learn to solve cryptic crosswords! <http://crosswordcheats.com>

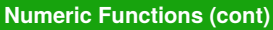

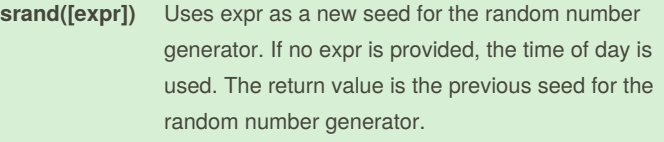

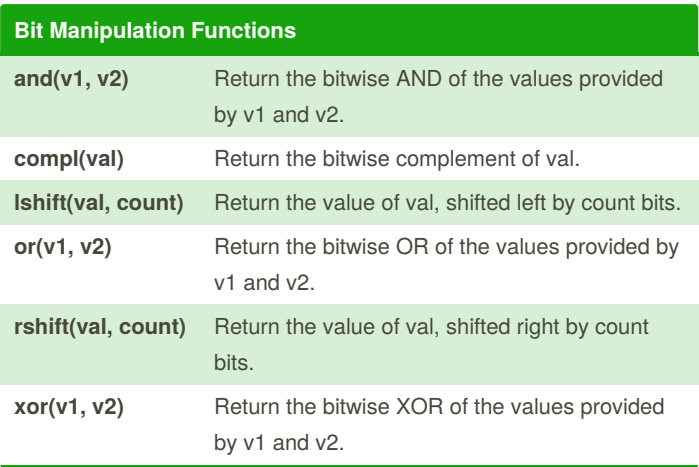

#### **String Functions asort(s [, d])** Returns the number of elements in the source array s. The contents of s are sorted using gawk's normal rules for comparing values, and the indexes of the sorted values of s are replaced with sequential integers starting with 1. If the optional destination array d is specified, then s is first duplicated into d, and then d is sorted, leaving the indexes of the source array s unchanged.

**asorti(s [, d])** Returns the number of elements in the source array s. The behavior is the same as that of asort(), except that the array indices are used for sorting, not the array values. When done, the array is indexed numerically, and the values are those of the original indices. The original values are lost; thus provide a second array if you wish to preserve the original.

### awk (english) Cheat Sheet by TME520 [\(TME520\)](http://www.cheatography.com/tme520/) via [cheatography.com/20978/cs/3902/](http://www.cheatography.com/tme520/cheat-sheets/awk-english)

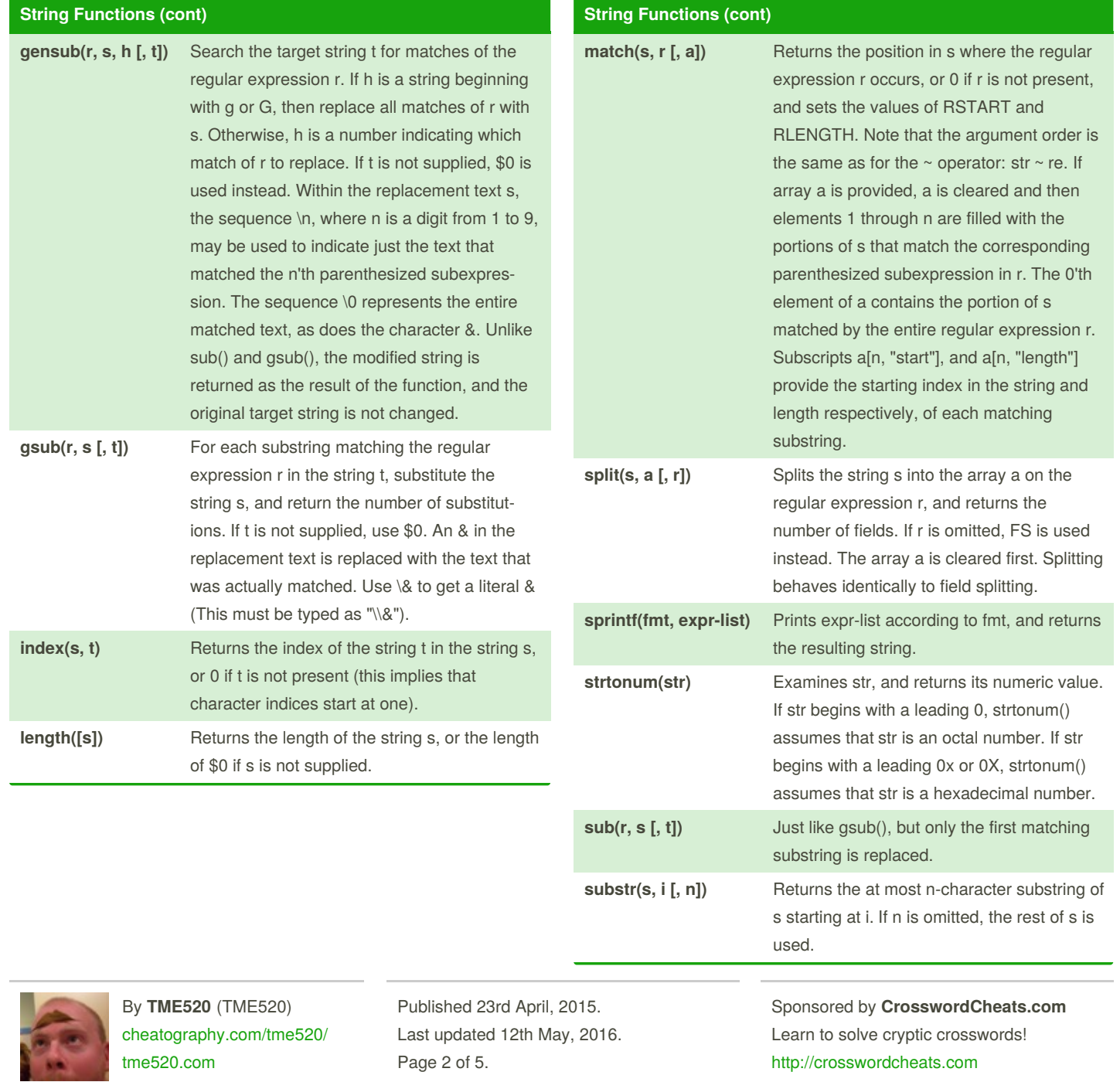

#### awk (english) Cheat Sheet by TME520 [\(TME520\)](http://www.cheatography.com/tme520/) via [cheatography.com/20978/cs/3902/](http://www.cheatography.com/tme520/cheat-sheets/awk-english)

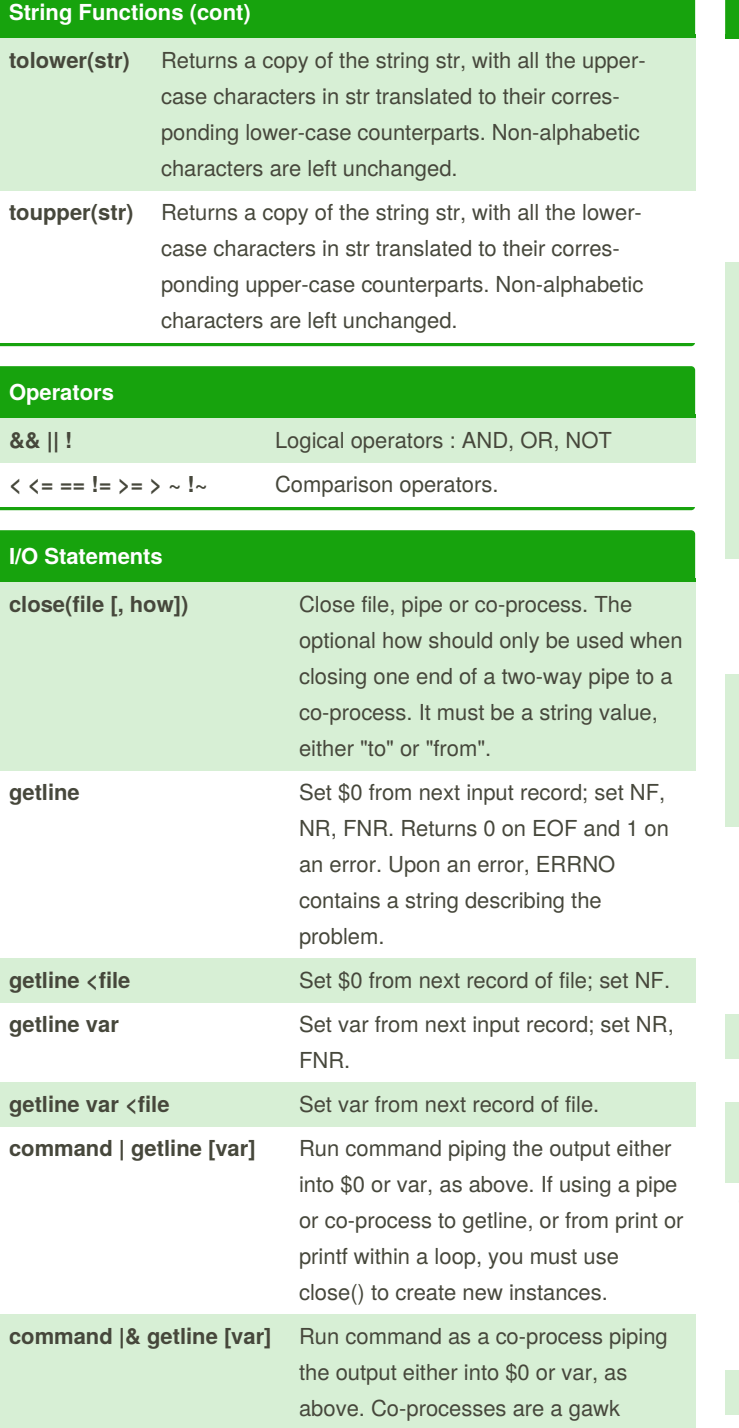

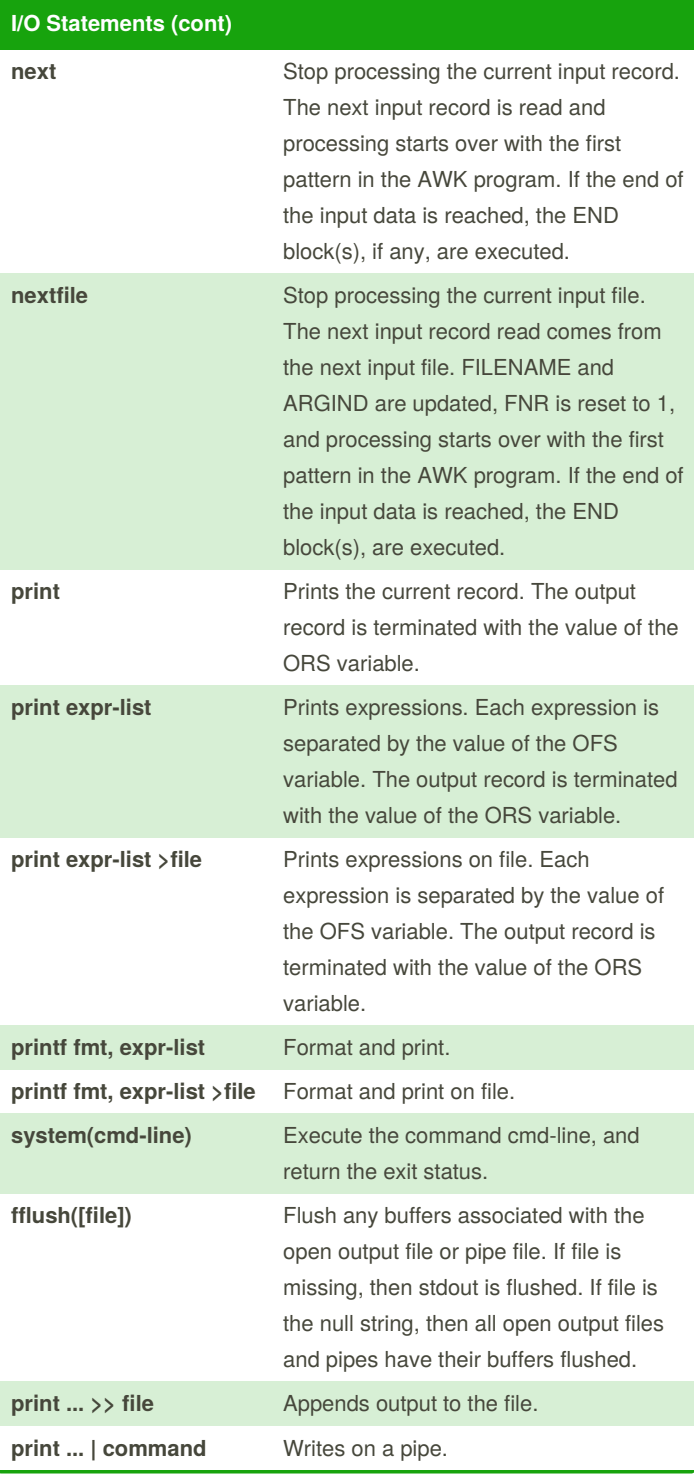

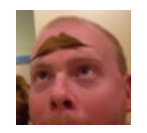

By **TME520** (TME520) [cheatography.com/tme520/](http://www.cheatography.com/tme520/) [tme520.com](http://tme520.com)

extension.

Published 23rd April, 2015. Last updated 12th May, 2016. Page 3 of 5.

Sponsored by **CrosswordCheats.com** Learn to solve cryptic crosswords! <http://crosswordcheats.com>

### awk (english) Cheat Sheet by TME520 [\(TME520\)](http://www.cheatography.com/tme520/) via [cheatography.com/20978/cs/3902/](http://www.cheatography.com/tme520/cheat-sheets/awk-english)

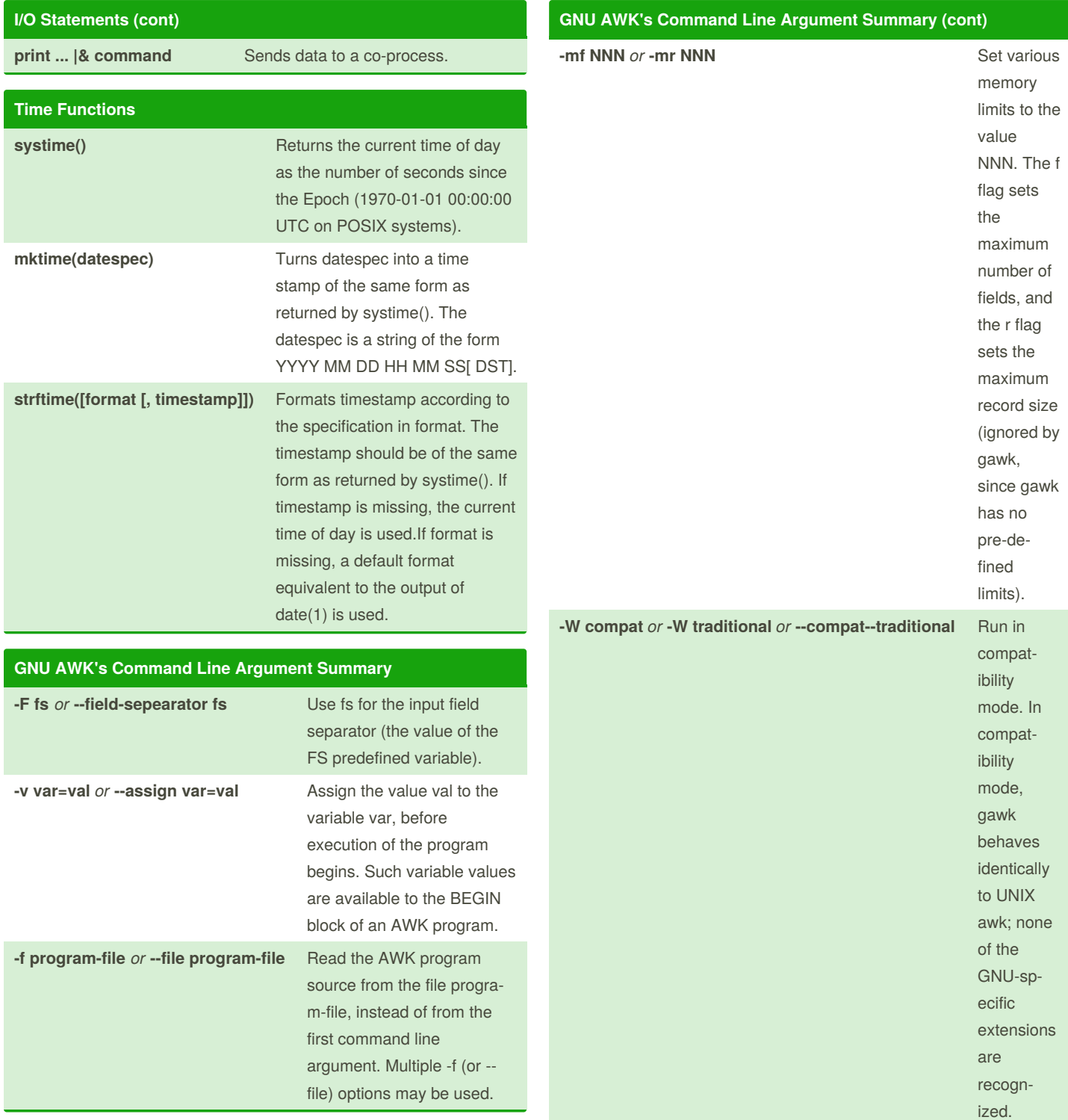

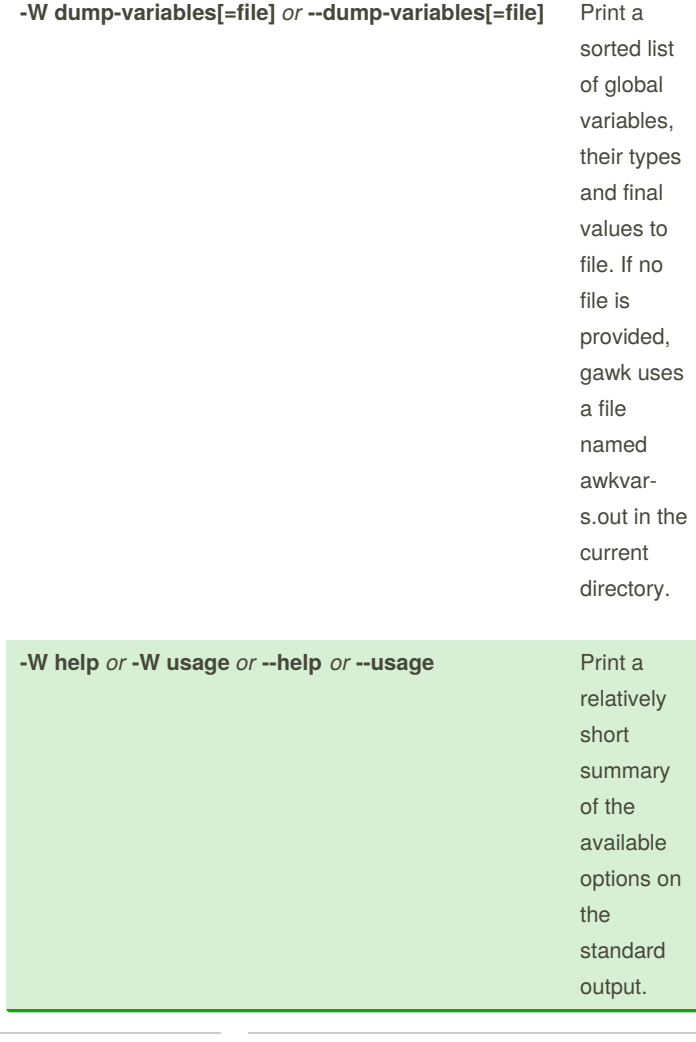

By **TME520** (TME520) [cheatography.com/tme520/](http://www.cheatography.com/tme520/) [tme520.com](http://tme520.com)

Published 23rd April, 2015. Last updated 12th May, 2016. Page 4 of 5.

Sponsored by **CrosswordCheats.com** Learn to solve cryptic crosswords! <http://crosswordcheats.com>